## **Auf einen Blick**

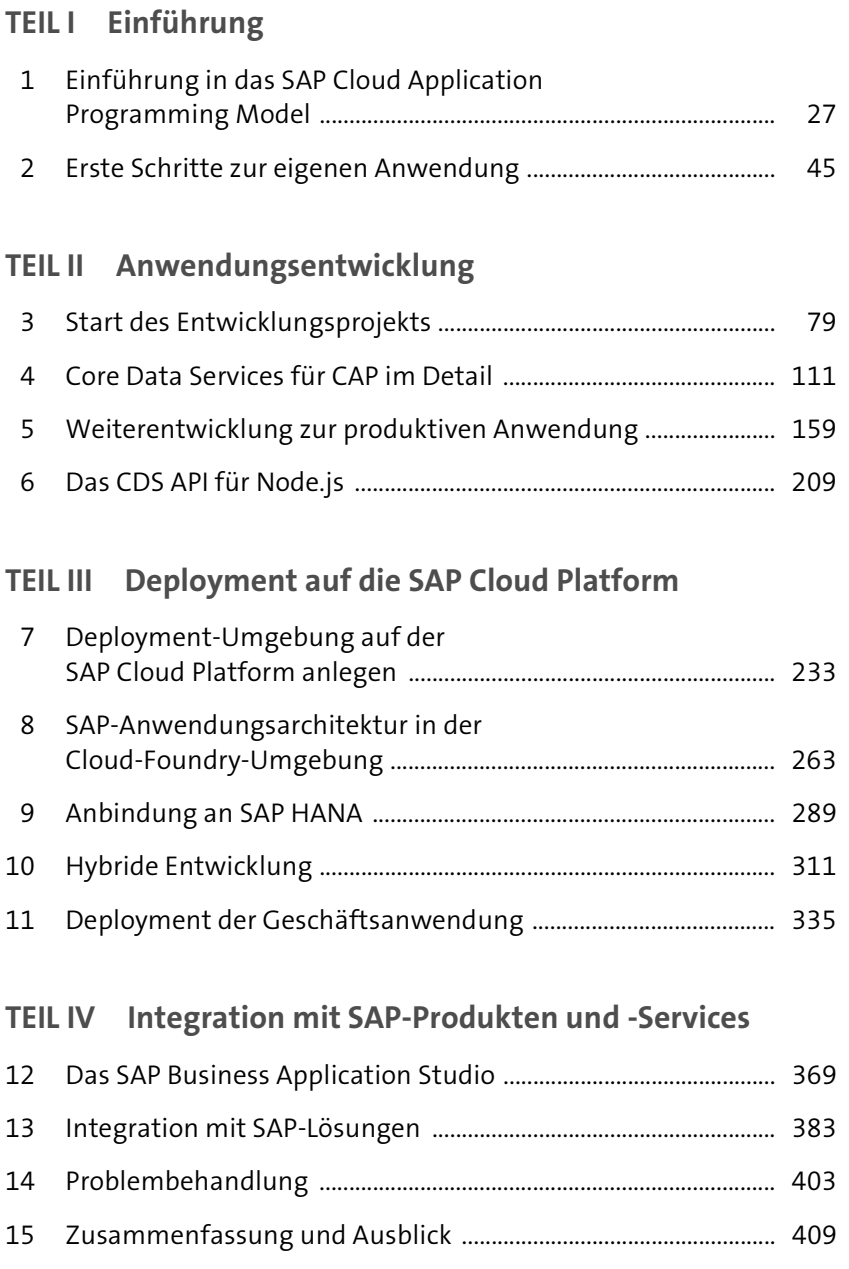

# **Inhalt**

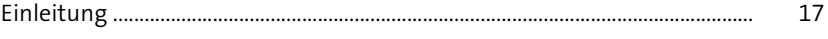

## **TEIL I Einführung**

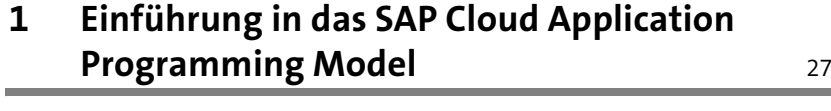

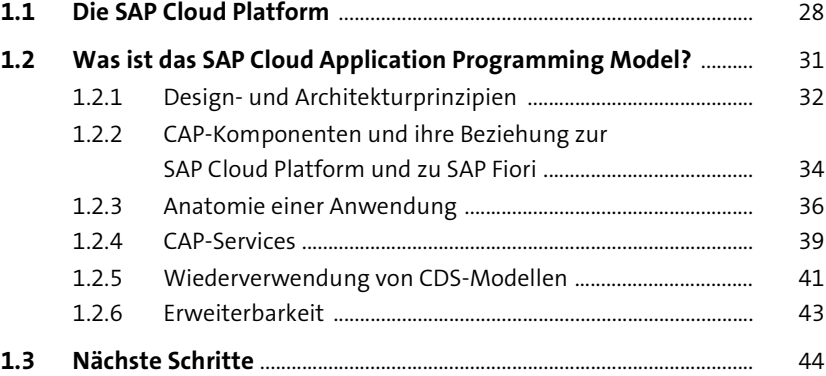

# **2 Erste Schritte zur eigenen Anwendung** <sup>45</sup>

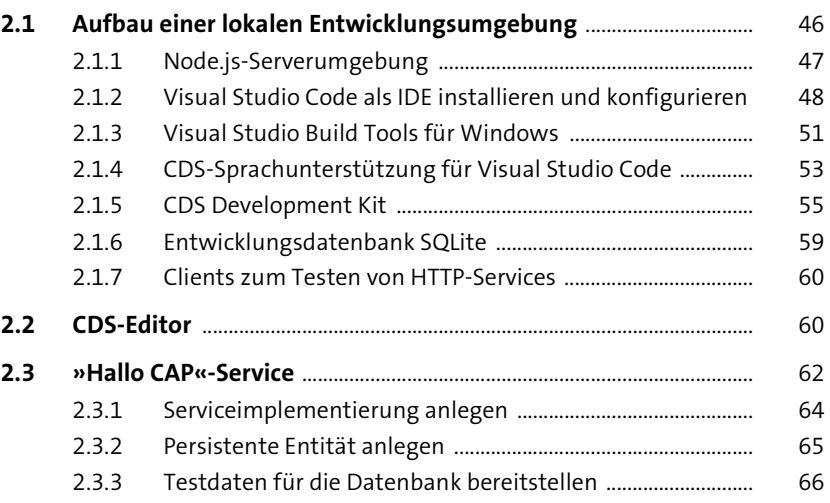

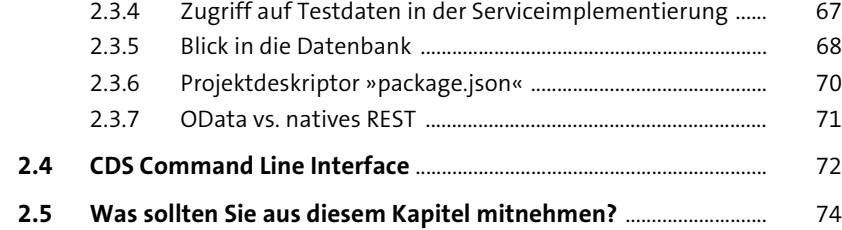

### **TEIL II Anwendungsentwicklung**

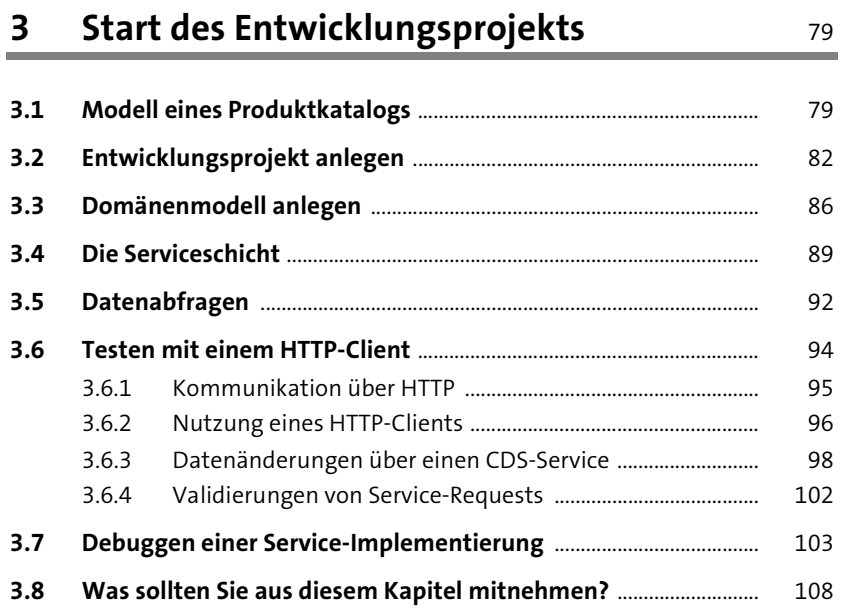

#### **4 Core Data Services für CAP im Detail** 111

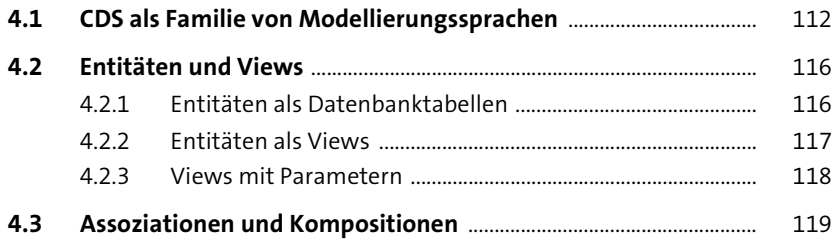

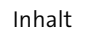

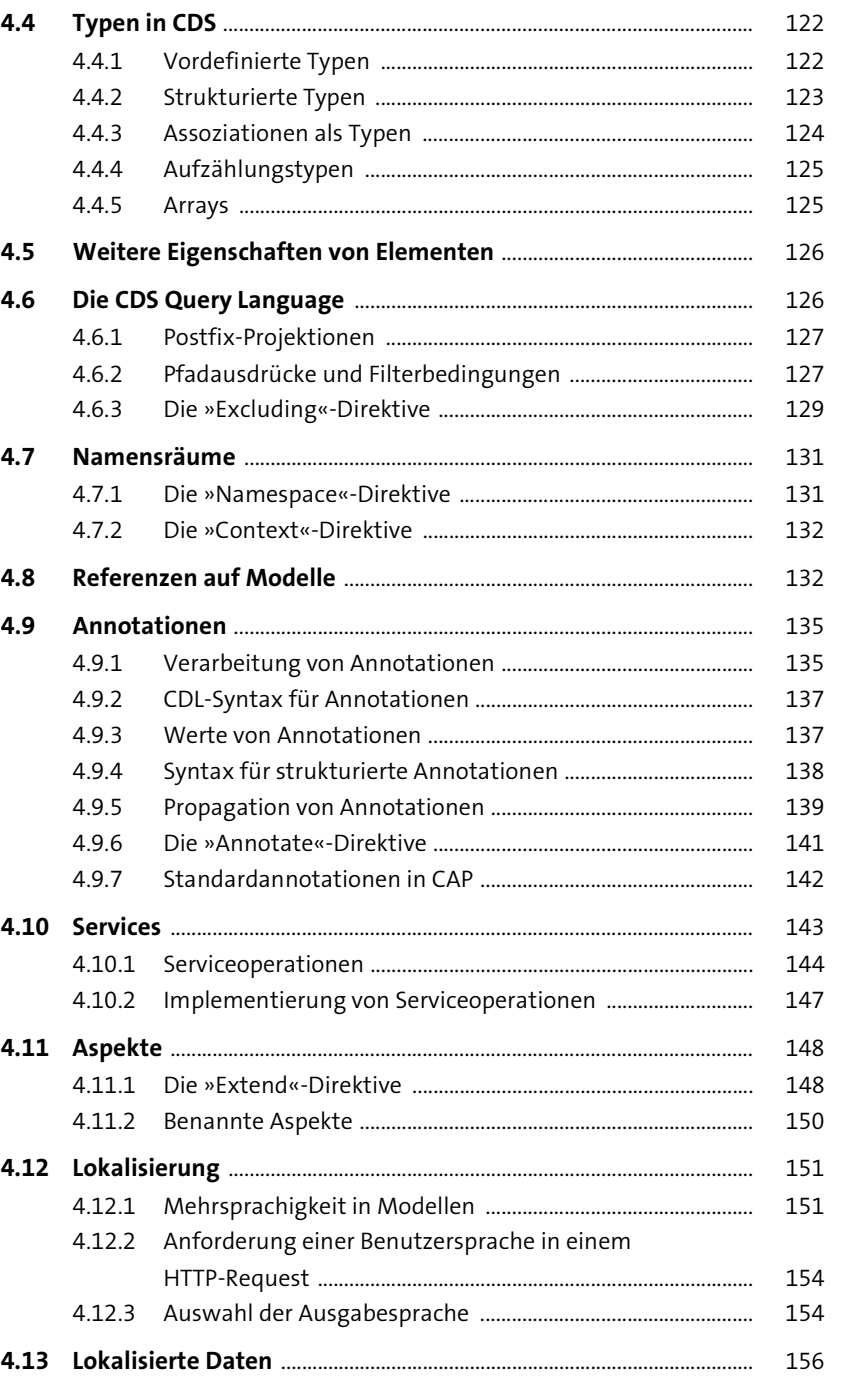

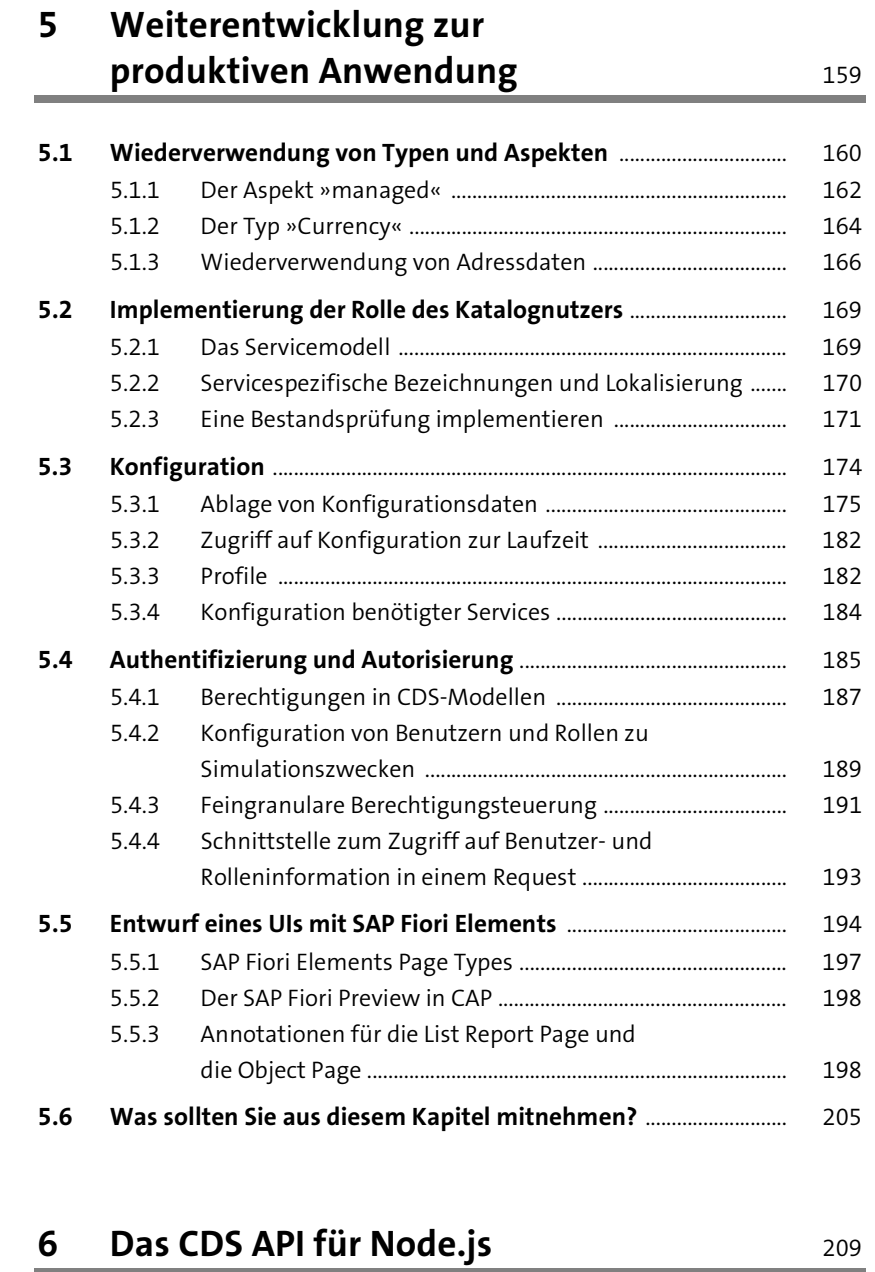

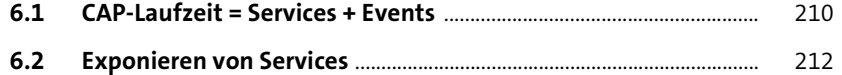

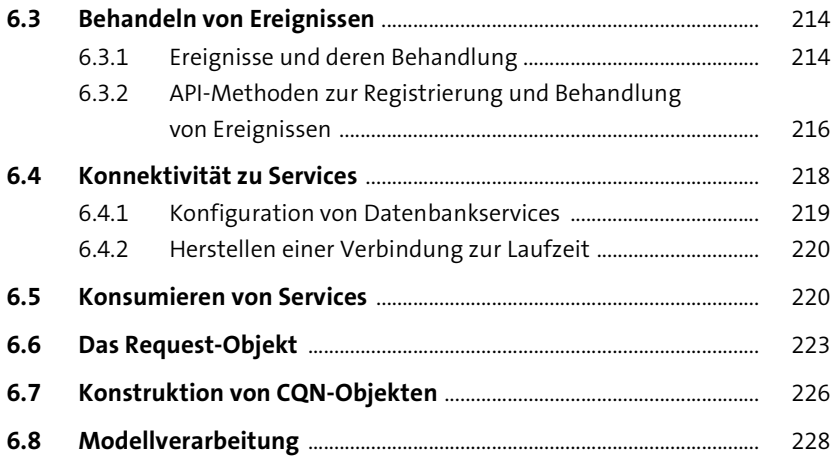

## **TEIL III Deployment auf die SAP Cloud Platform**

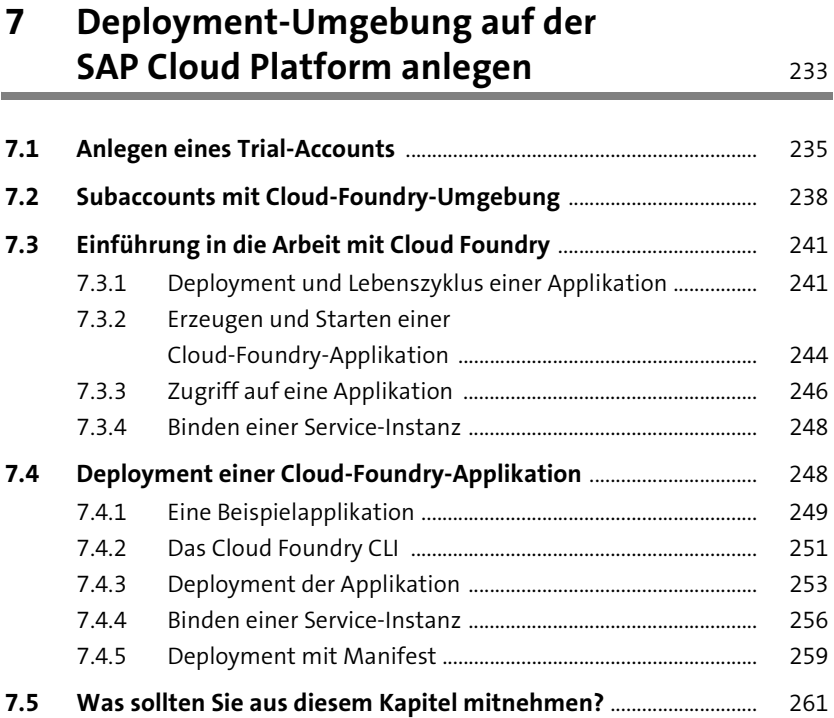

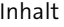

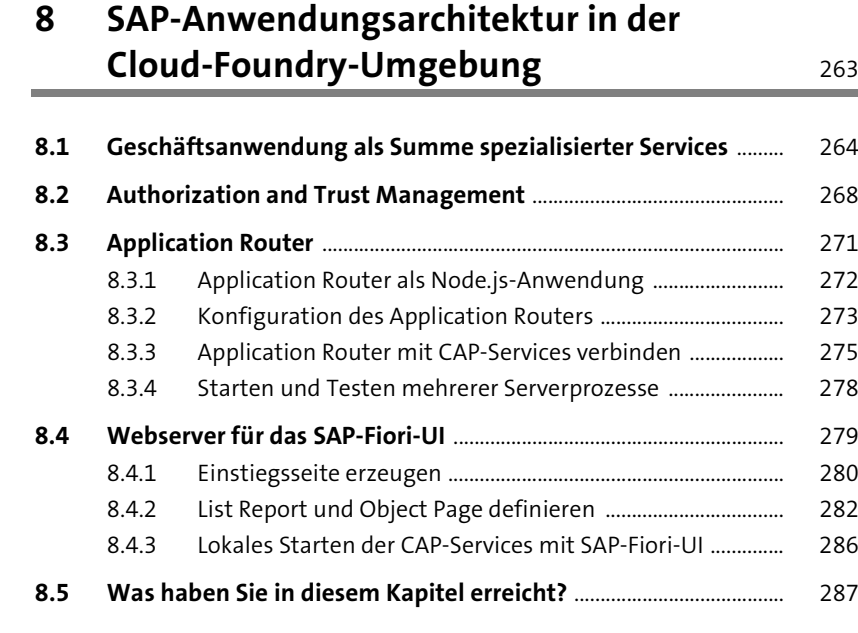

#### **9 Anbindung an SAP HANA** 289

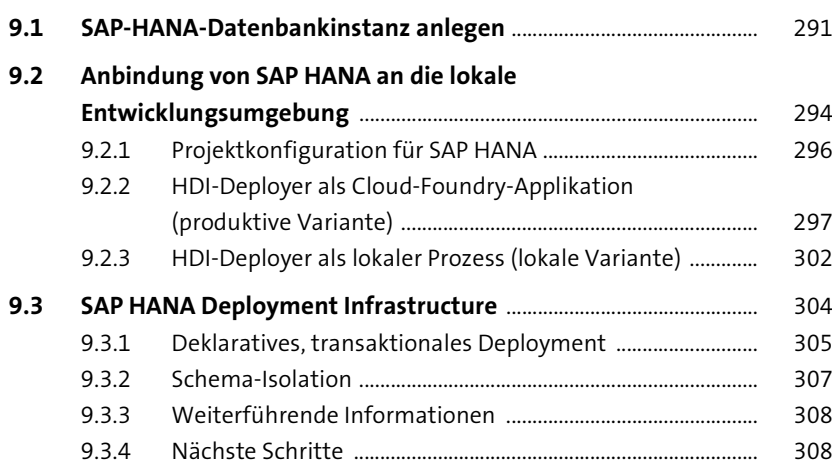

**10 Hybride Entwicklung** 

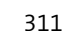

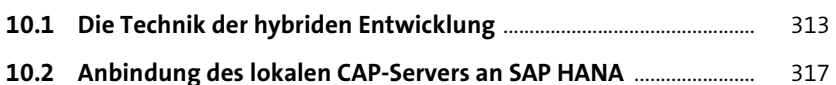

#### **10.3 Authorization and Trust Management Service**

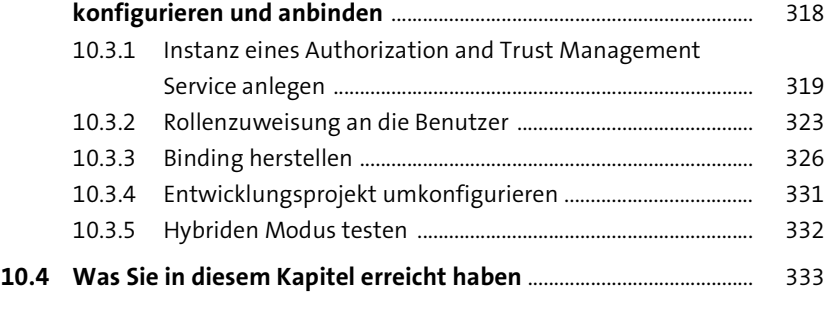

#### **11 Deployment der Geschäftsanwendung** <sup>335</sup>

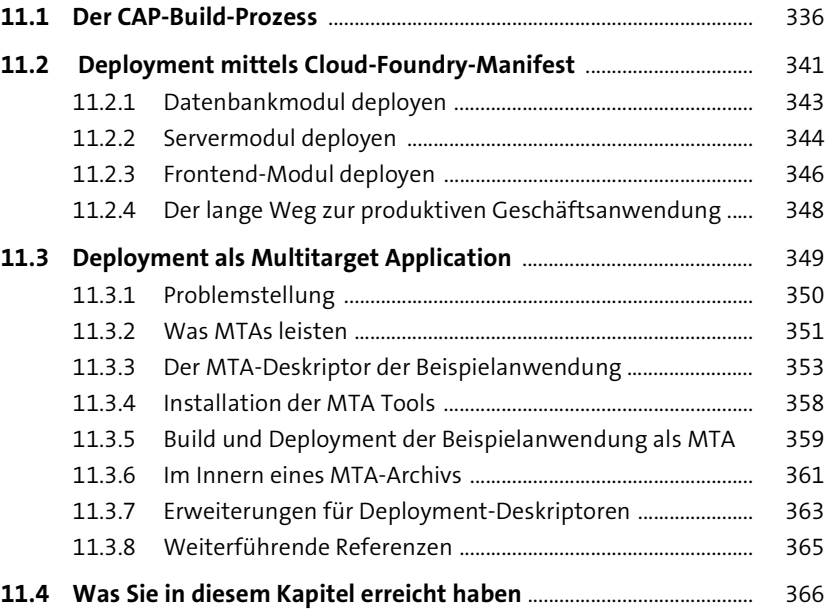

#### **TEIL IV Integration mit SAP-Produkten und -Services**

#### **12 Das SAP Business Application Studio** 369

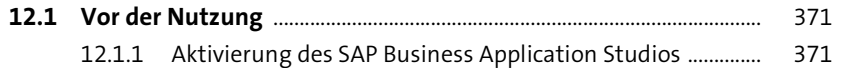

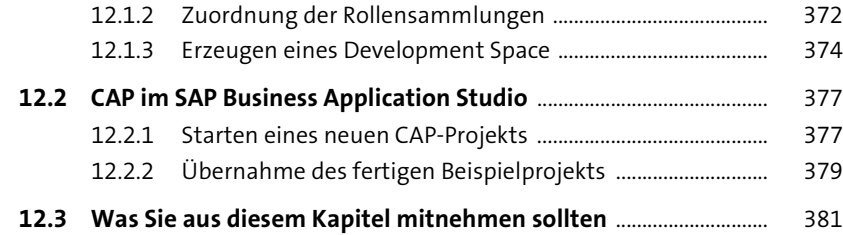

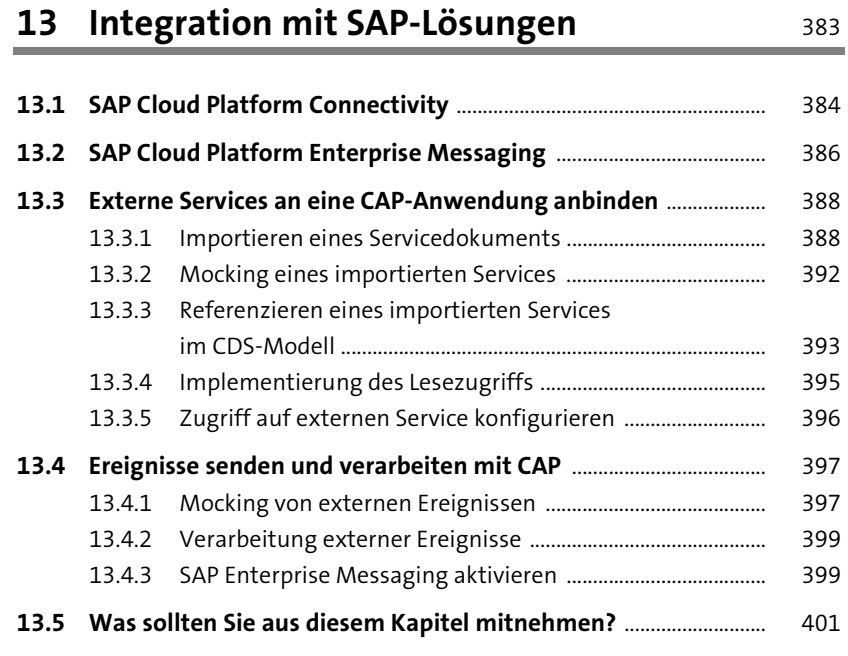

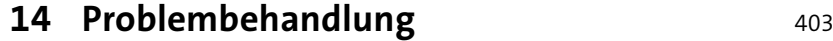

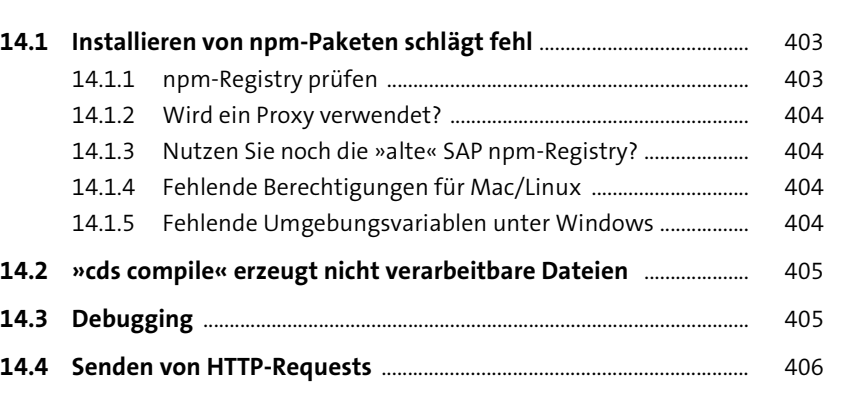

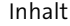

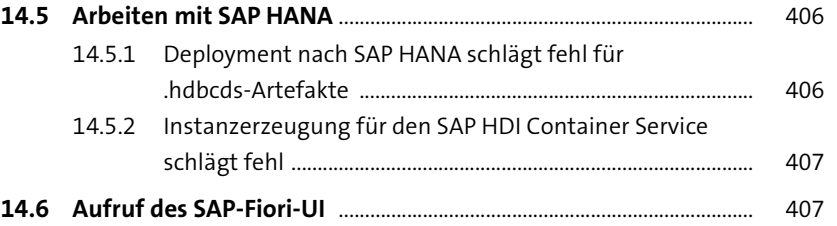

# 15 Zusammenfassung und Ausblick 109

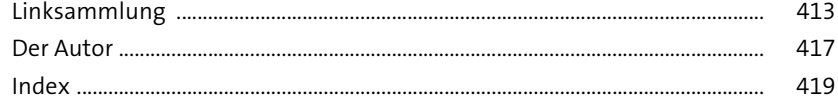